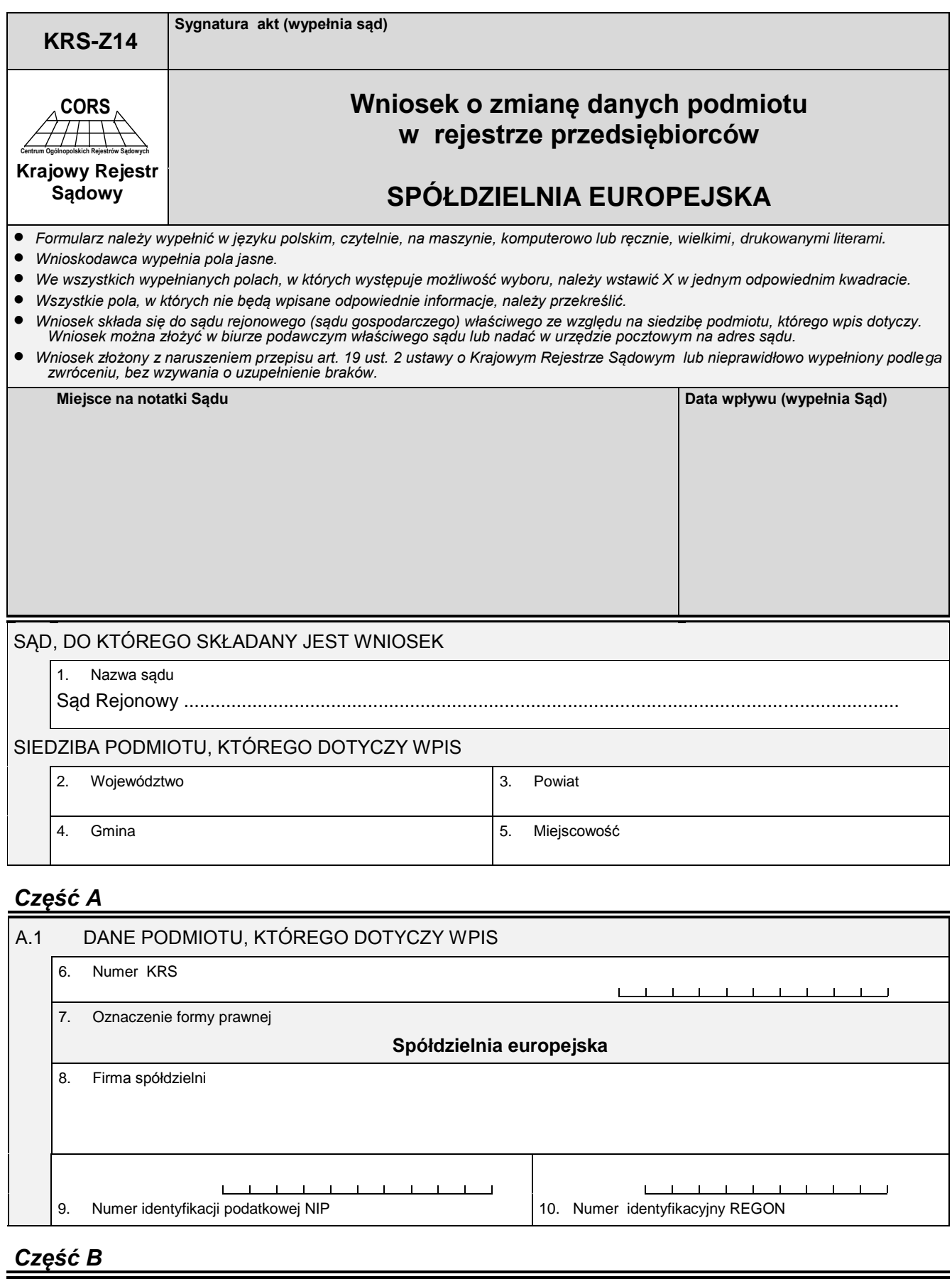

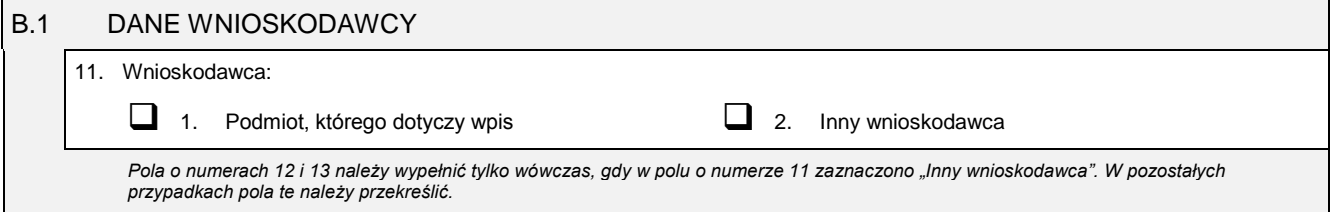

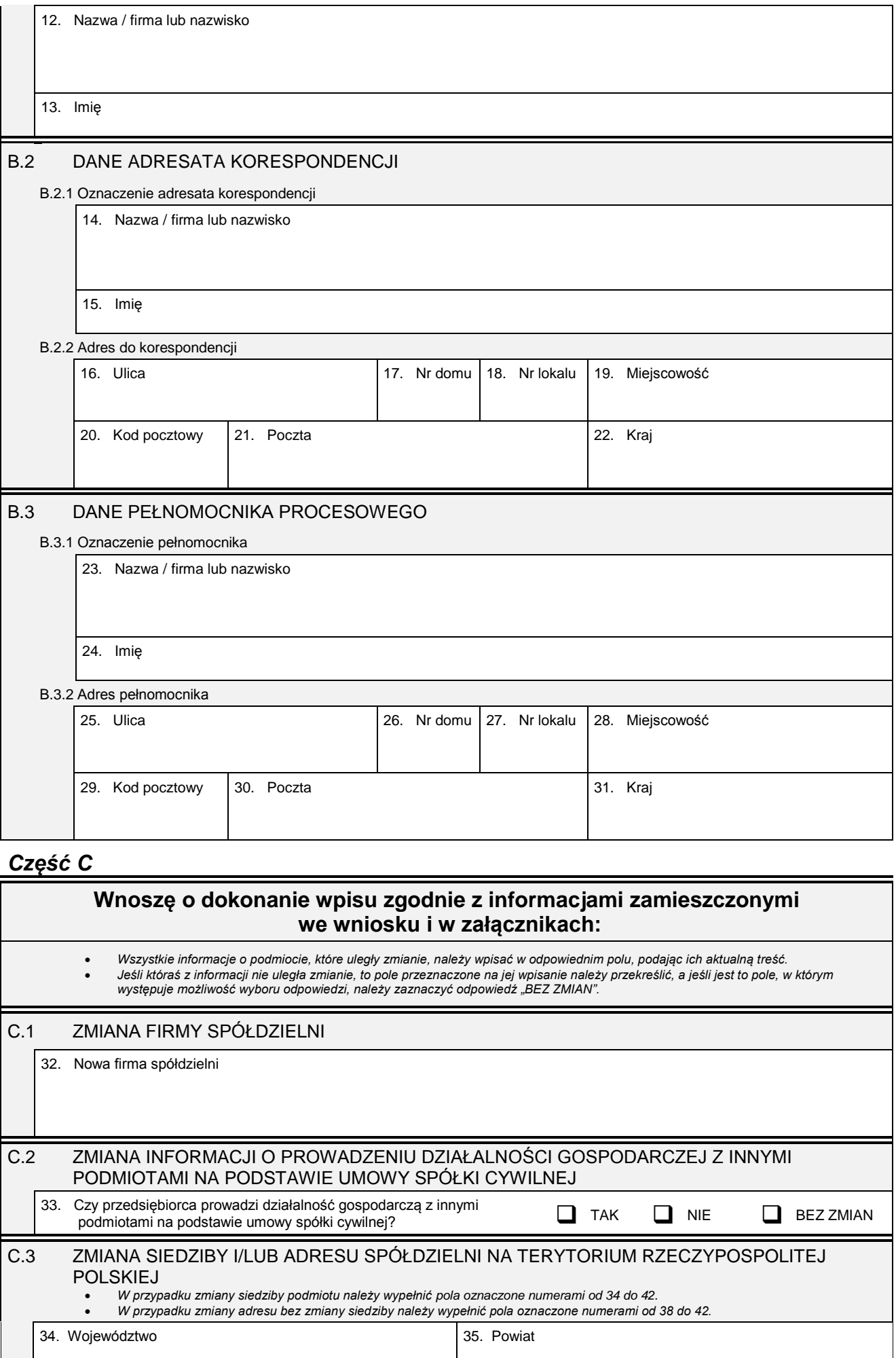

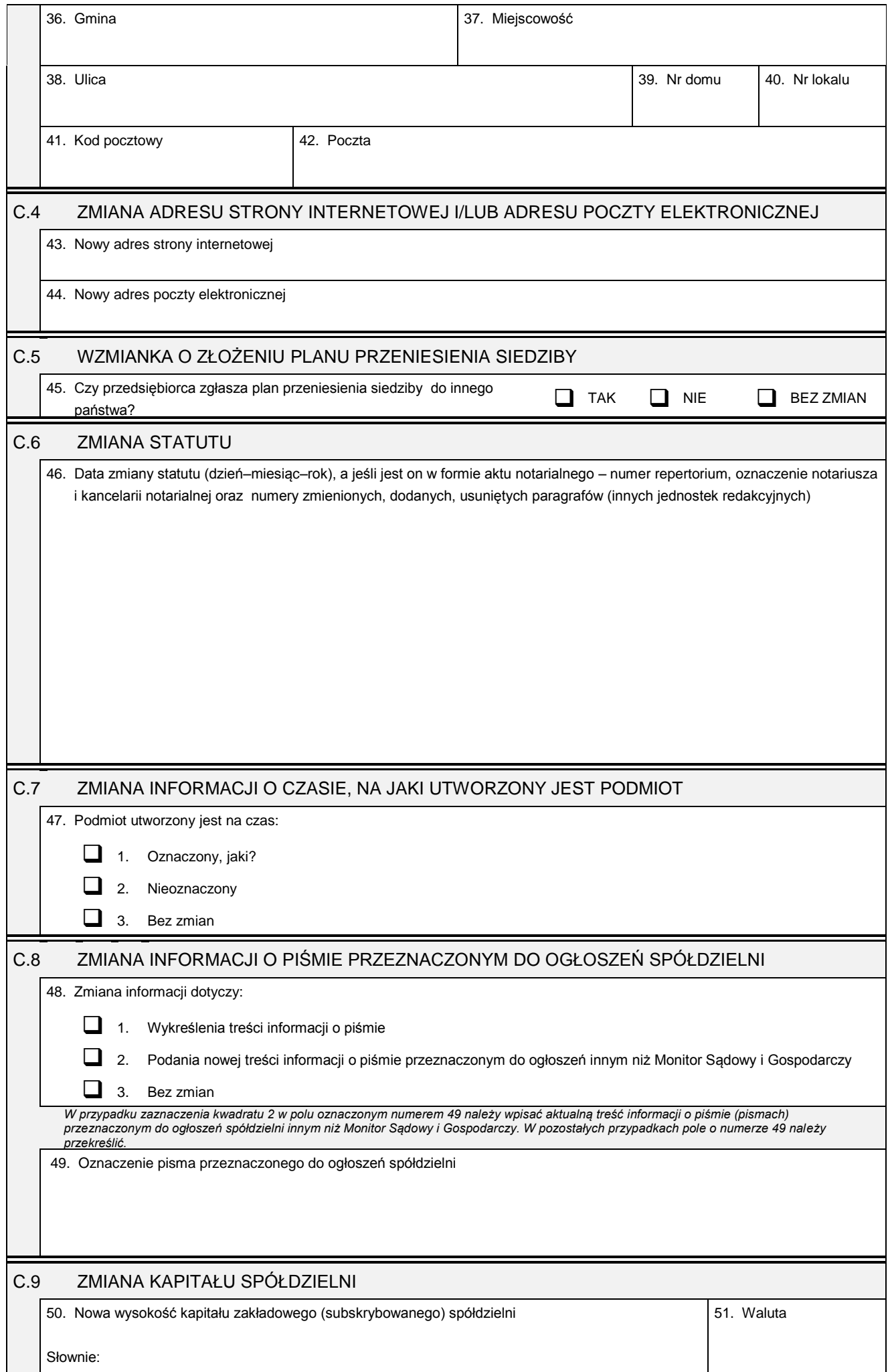

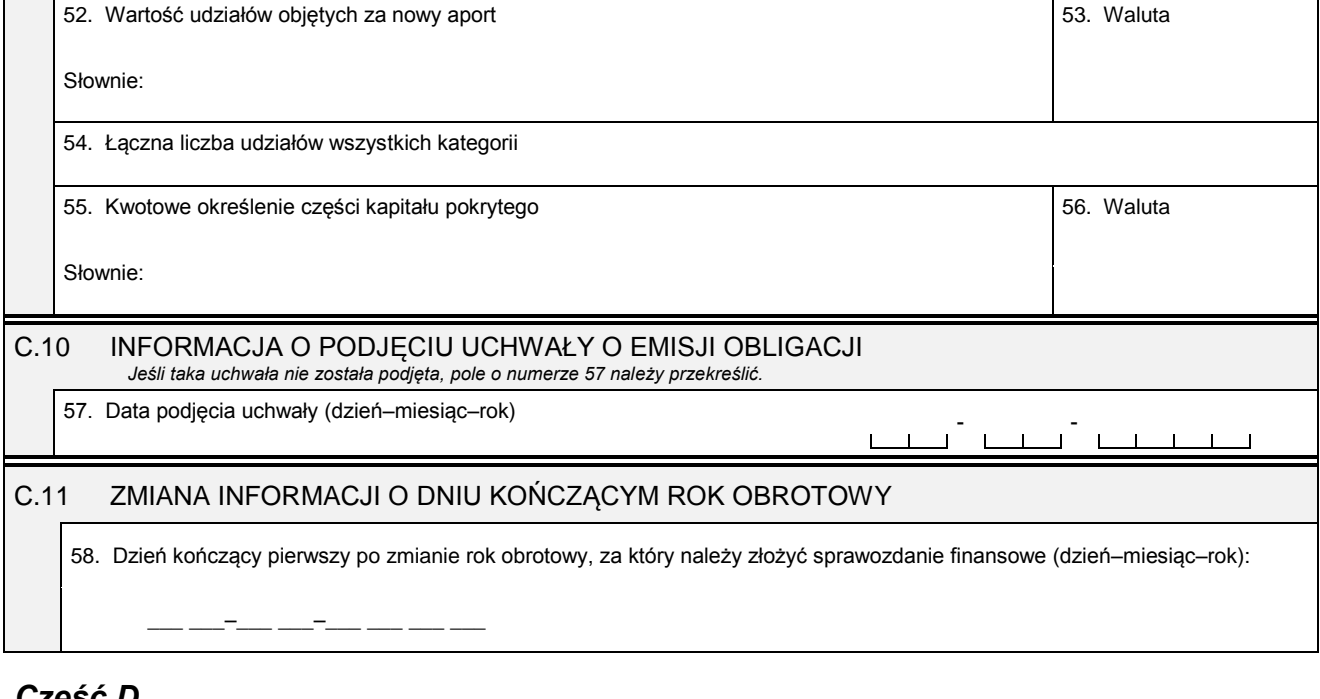

## *Część D*

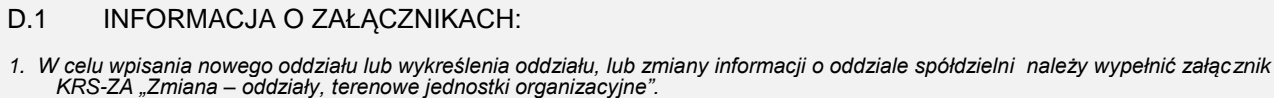

- *2. W celu wpisania informacji na temat nowych kategorii udziałów lub zmiany informacji o danej kategorii udziałów należy wypełnić załącznik KRS-WO "Udziały spółdzielni europejskiej".*
- *3. W celu wpisania organu nadzoru należy wypełnić załącznik KRS-WK "Organy podmiotu / wspólnicy uprawnieni do reprezentowania spółki". W celu wykreślenia odpowiedniego organu, zmiany jego składu lub zmiany danych osób wchodzących w jego skład, lub zmiany sposobu reprezentacji należy wypełnić załącznik KRS-ZK "Zmiana – organy podmiotu / wspólnicy uprawnieni do reprezentowania spółki".*
- *4. W celu wpisania prokurenta lub zmiany danych prokurenta, lub jego wykreślenia należy wypełnić załącznik KRS-ZL "Zmiana – prokurenci, pełnomocnicy spółdzielni, przedsiębiorstwa państwowego, instytutu badawczego".*
- *5. W celu wpisania zmiany informacji o przedmiocie działalności spółdzielni należy wypełnić załącznik KRS-ZM "Zmiana – przedmiot działalności".*
- *6. W celu wpisania wzmianki o złożonych sprawozdaniach finansowych i innych dokumentach należy wypełnić załącznik KRS-ZN "Sprawozdania finansowe i inne dokumenty".*
- *7. W celu wpisania informacji o połączeniu, podziale lub przekształceniu spółdzielni należy wypełnić załącznik KRS-ZS "Zmiana – połączenie, podział, przekształcenie".*
- *8. W celu wpisania informacji (jeśli wcześniej nie była zgłaszana) o posiadanym przez spółdzielnię numerze REGON lub o numerze NIP należy wypełnić załącznik KRS-ZY "Numer identyfikacyjny REGON, numer identyfikacji podatkowej NIP".*

D.1.1 Lista załączonych formularzy uzupełniających

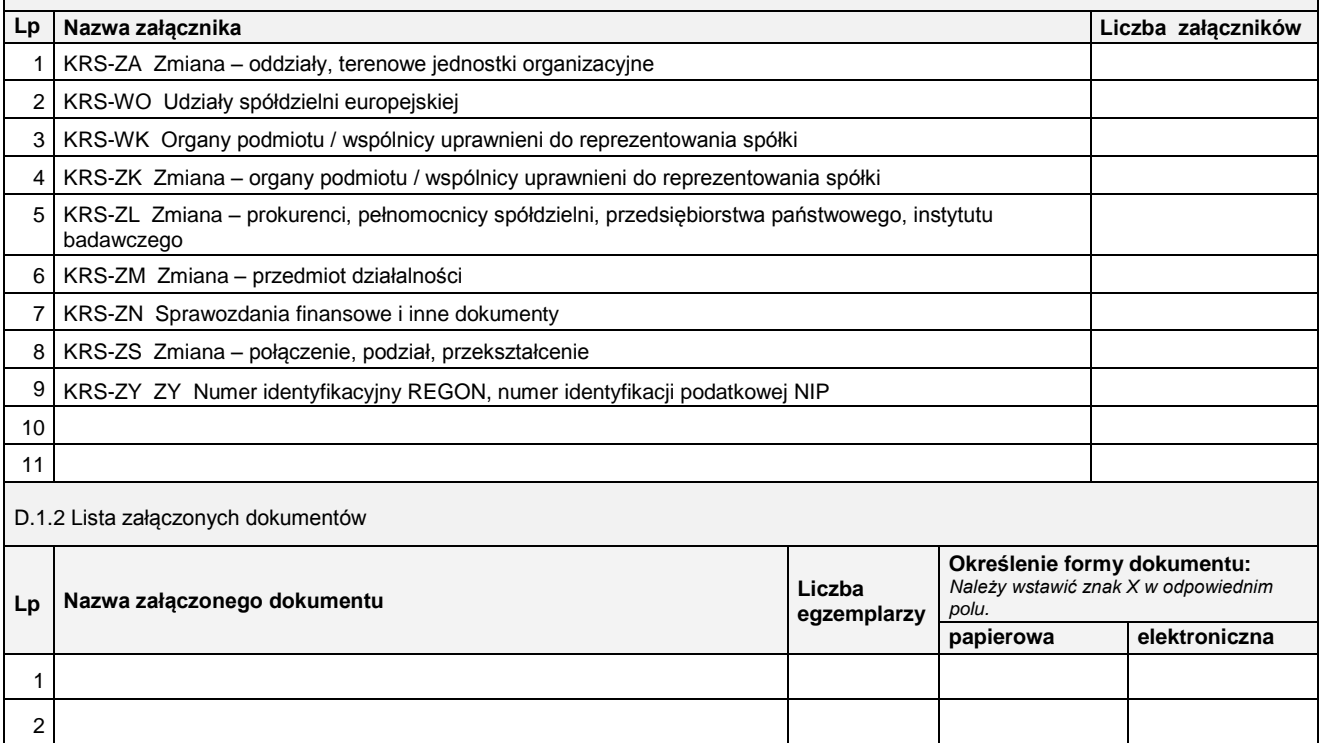

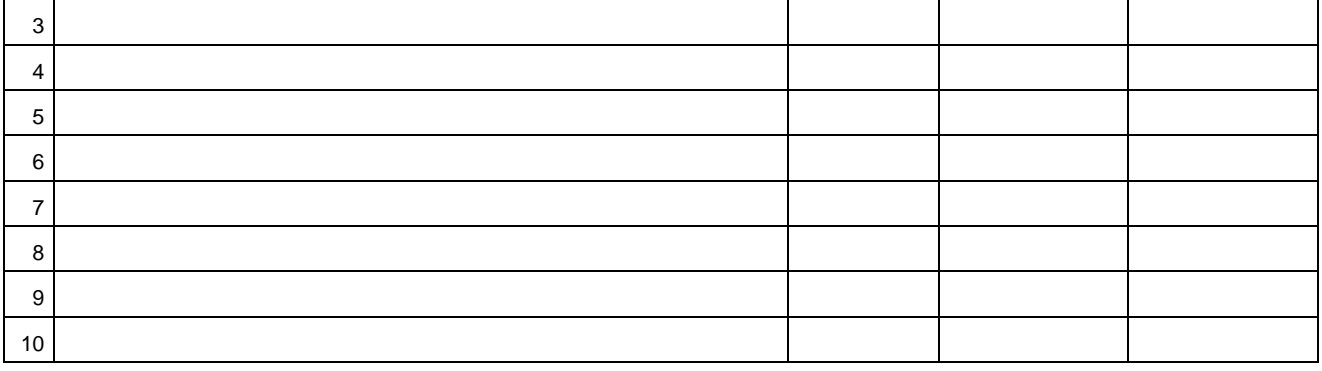

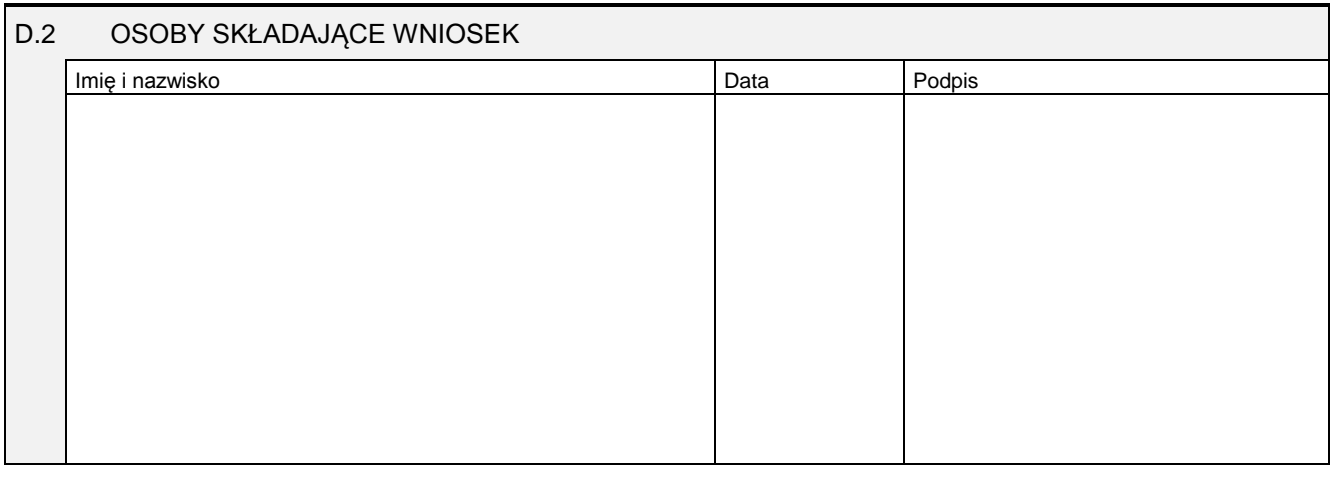

Miejsce na naklejenie znaczków sądowych, potwierdzenie opłaty lub potwierdzenie przelewu